# **Разработка программного обеспечения поддержки процессов закупки и учёта хранения товаров на складе**

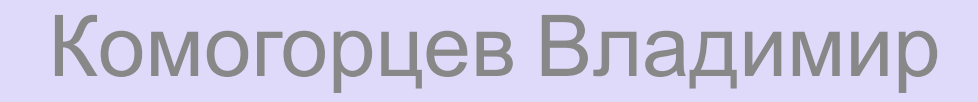

### **Целью выпускной работы является создание программного обеспечения для ведения складского учета компании.**

Задачи проекта разработать программное приложение, позволяющее:

- автоматизировать учет товаров на складе,
- •хранить на жестком диске информацию о наименовании и количестве товара на складе,
- •редактировать неверно введенные данные,
- •производить поиск данных по различным критериям,
- •осуществлять отбор нужной информации,
- •формировать и выводить на печать отчеты,
- •производить контроль над движением конкретного товара за заданный период времени.

Программный продукт должен быть разработан в среде «1С: Предприятие» и представлять собой удобное средство ведения подобного учета.

### **Анализ технического задания**

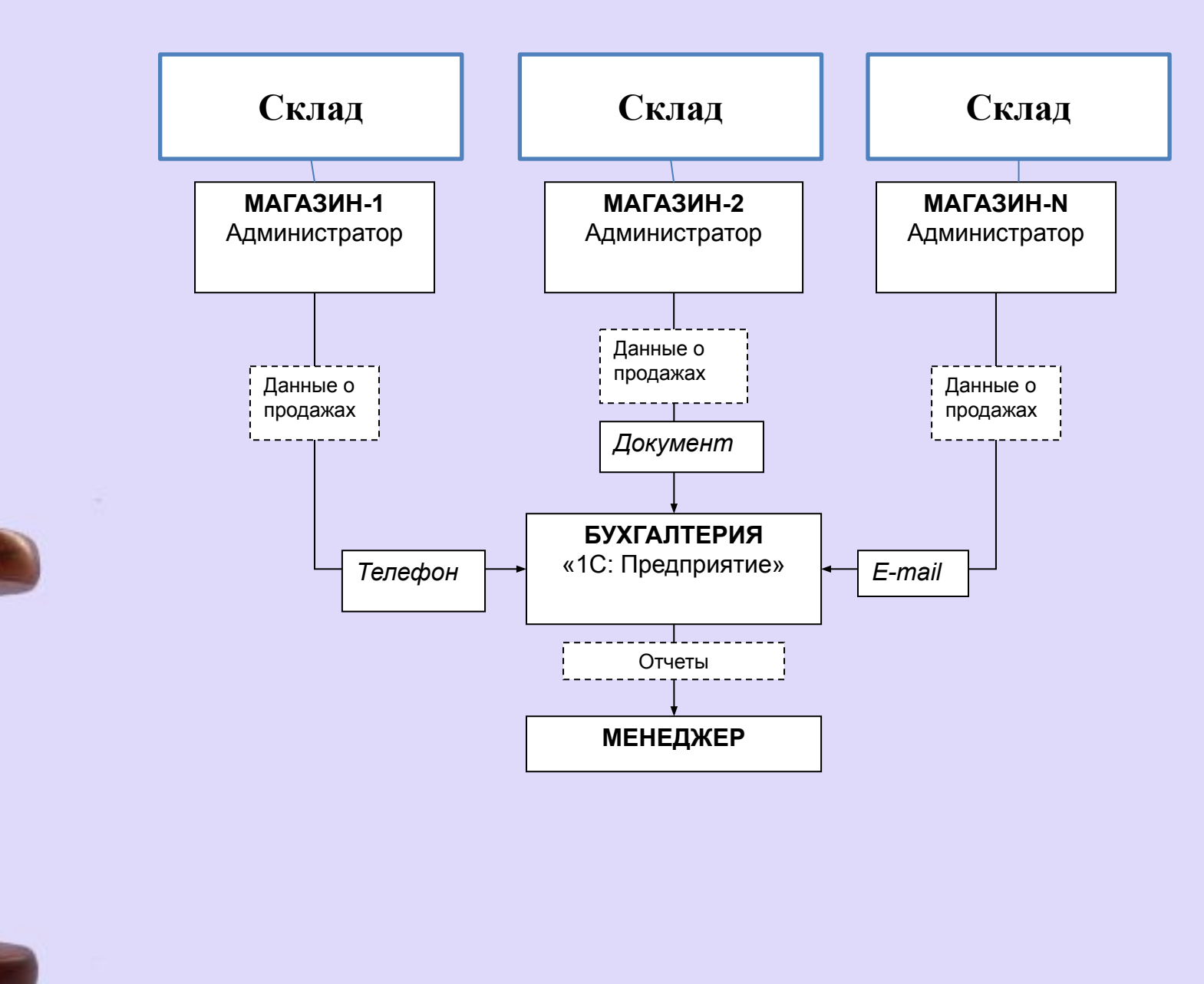

# **Выбор методологии разработки**

**RUP (Rational Unified Process)** - это система процессных компонент, методов и техник, которые вы можете применить в любом конкретном программном проекте

**XP (eXtreme Programming)** - более ограниченный процесс, требующий дополнений для того, чтобы соответствовать полному циклу разработки проекта

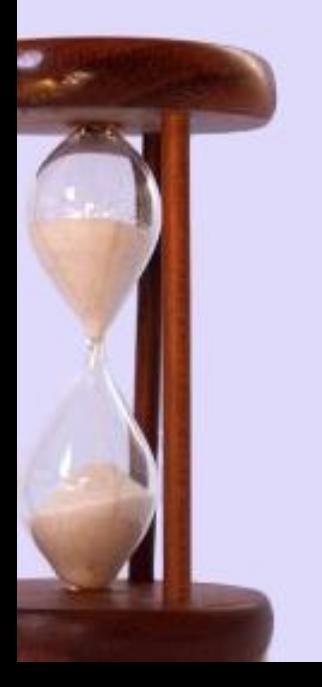

### **Формализация**

Структурная связь:

برية

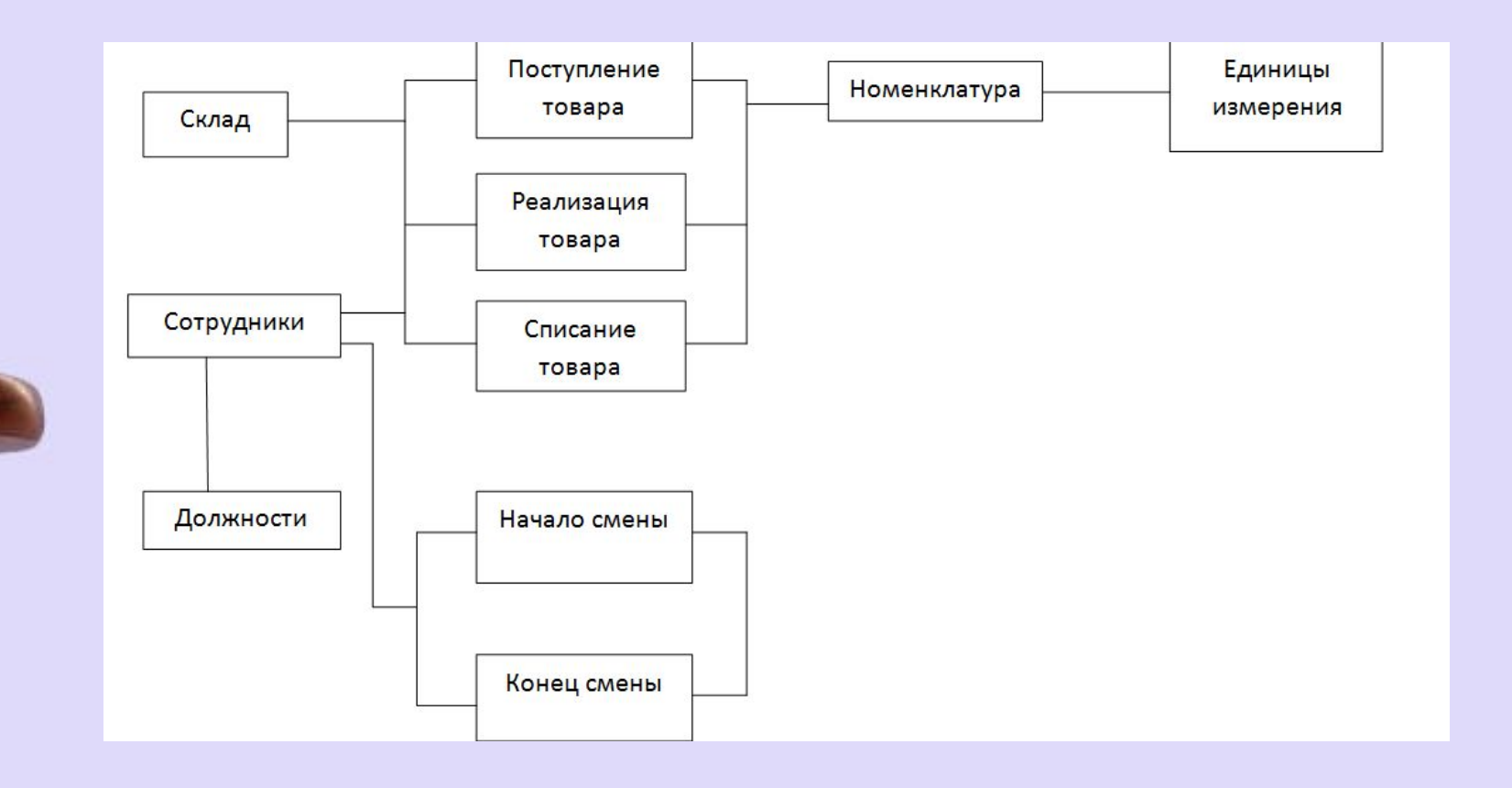

## **Описание среды программирования**

### **Конфигуратор**

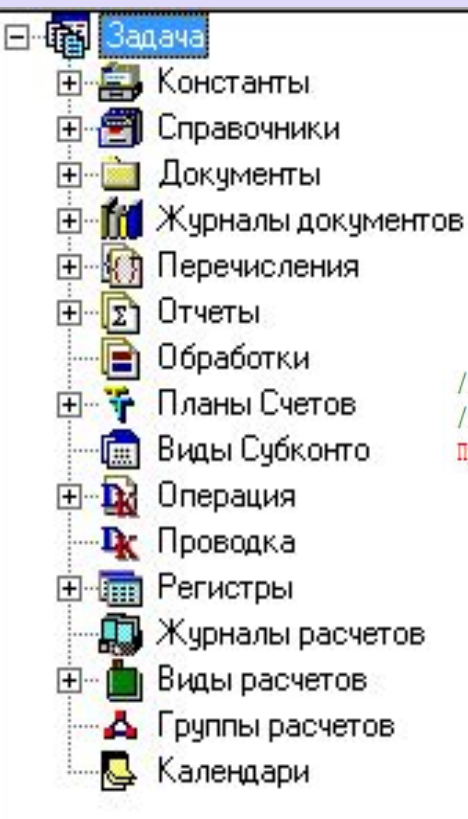

В этом режиме разработчик создает или корректирует структуру базы данных, программные модули, производит административные работы.

### **Примеры кода**

#### \*\*\*\*\*\*\*\*\*\*\*\*\*\*\*\*\*\*\*\*

Процедура ОбработкаПроведения ()

```
Регистр. ОстаткиТоваров. Склад = Склад;
Выбрать Строки () ;
Пока (Получить Строку () > 0) Цикл
    Регистр. ОстаткиТоваров. Привязывать Строку (НомерСтроки) ;
    Регистр. ОстаткиТоваров. Товар = Товар;
    Регистр. ОстаткиТоваров. Количество = Количество;
    Регистр. ОстаткиТоваров. ДвижениеПриходВыполнить () ;
КонецЦикла;
```
КонецПроцедуры

пр<mark>и юиск во всех текстах <sub>ка</sub>проведения (</mark> Перем ОстатокТовара; Перем РегистрОстатков;

Рассчитать РегистрыНа (ТекущийДокумент () ) ; РегистрОстатков = Создать Объект ("Регистр. ОстаткиТоваров"); Выбрать Строки () ; РегистрОстатков. Склад = Склад;

Пока (Получить Строку () > 0) Цикл

РегистрОстатков. Товар=Товар; РегистрОстатков. ОстаткиПолучить () ; ОстатокТовара = РегистрОстатков. Количество;

Сообщить ("Остаток товара " + Строка (Товар) + " = " + ОстатокТовара);

Если (ОстатокТовара >= Количество) Тогда Регистр. ОстаткиТоваров. Привязывать Строку (НомерСтроки) ; Регистр. ОстаткиТоваров. Товар = Товар; Регистр. ОстаткиТоваров. Склад = Склад; Регистр. ОстаткиТоваров. Количество = Количество; Регистр. ОстаткиТоваров. ДвижениеРасходВыполнить () ;

#### Иначе

Сообщить ("Не хватает товара " + Строка (Товар) + " на складе " + Строка (Склад) + ": в наличии " + Строка (ОстатокТовара)); СтатусВозврата (0) ; КонецЕсли; КонецЦикла: КонецПроцедуры

# **Требования к техническому обеспечению**

Для работы программы необходимо, чтобы компьютер соответствовал следующим требованиям:

- процессор Pentium III и выше;
- оперативную память 256 Мбайт и выше;
- жесткий диск (при установке используется около 50 Мбайт);
- печатающее устройство.

Ввод информации предусмотрен с помощью:

- Клавиатуры;
- Мыши.

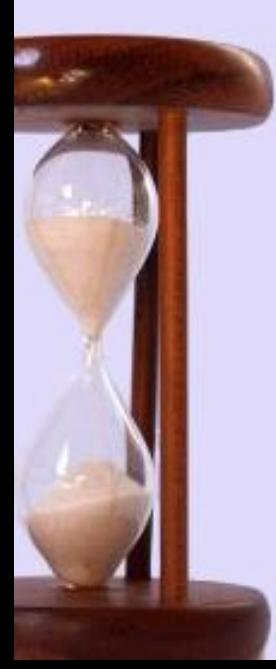

# **Требования к программному обеспечению**

Для работы программы необходимо, чтобы на компьютере были установлены:

- •Операционная система WINDOWS XP,Vista, 7, 8.1, Seven, Server 2003.
- •Установлено ядро «1С: Предприятие 7.7»

однопользовательская версия.

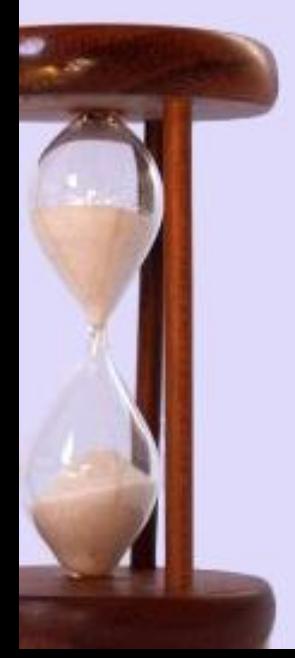

### **Описание алгоритма**

#### **Справочник №1 «Должности»**

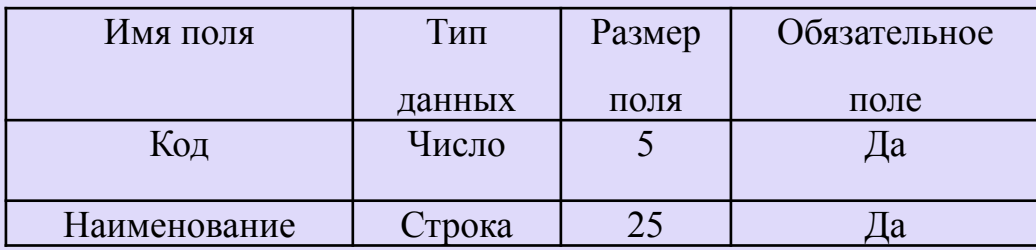

#### **Справочник № 2 « Сотрудники»**

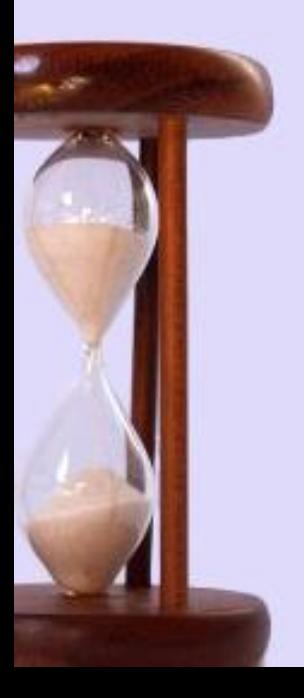

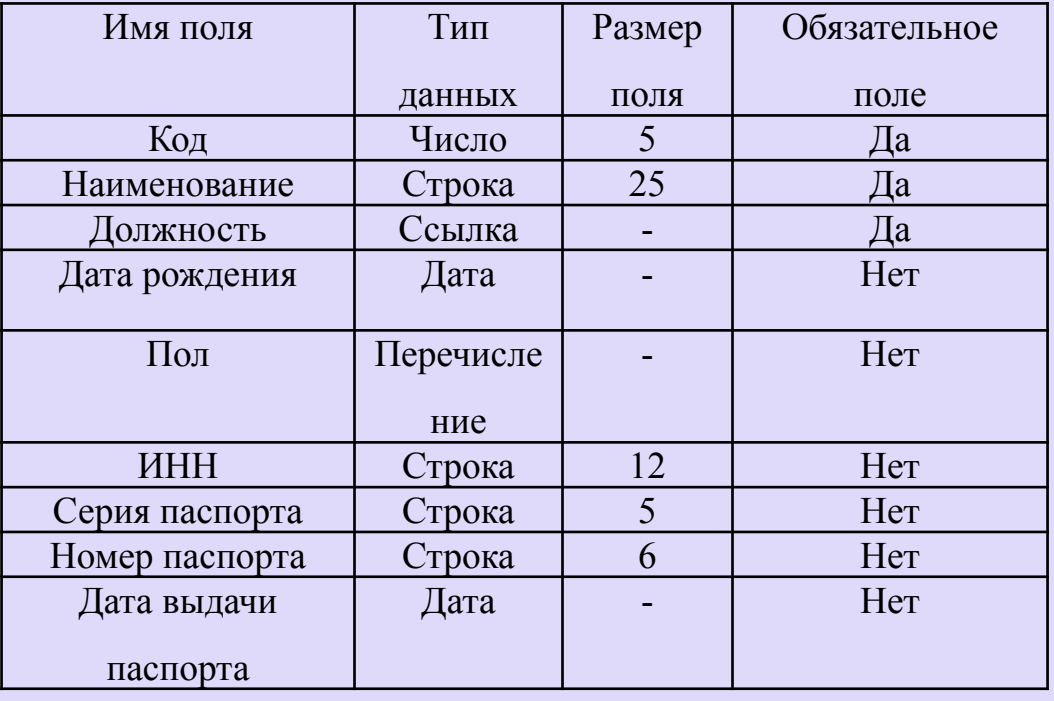

#### **Справочник № 3 «Номенклатура»**

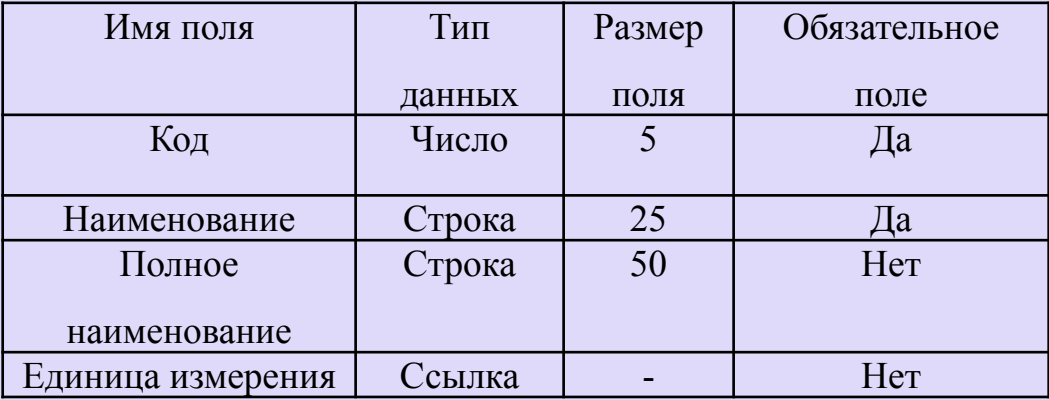

#### **Справочник № 4 «Склады»**

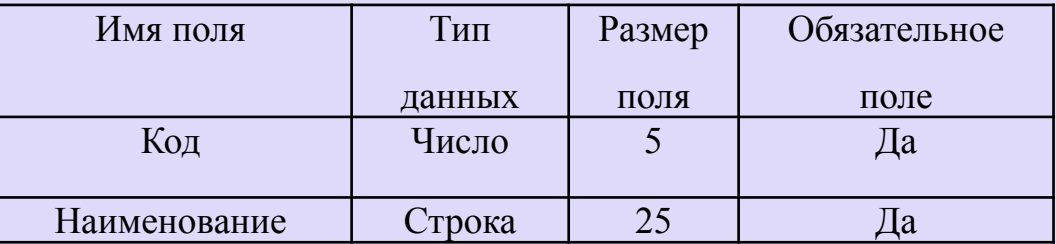

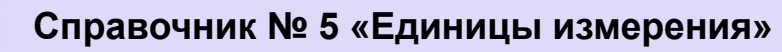

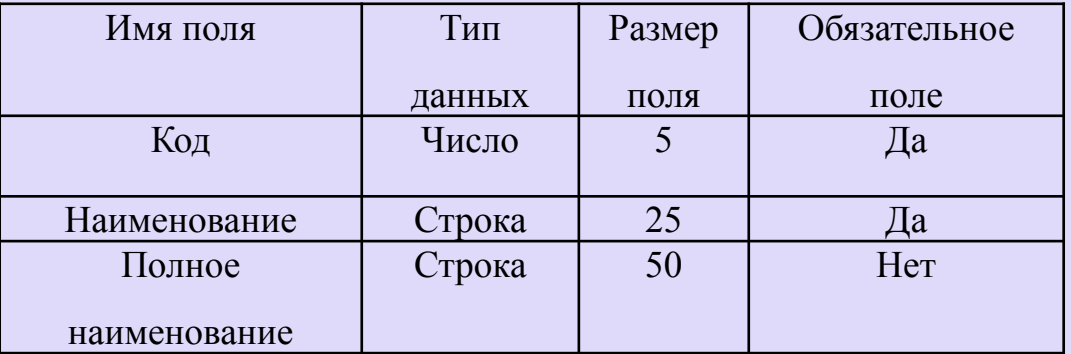

## **Структурная схема программы**

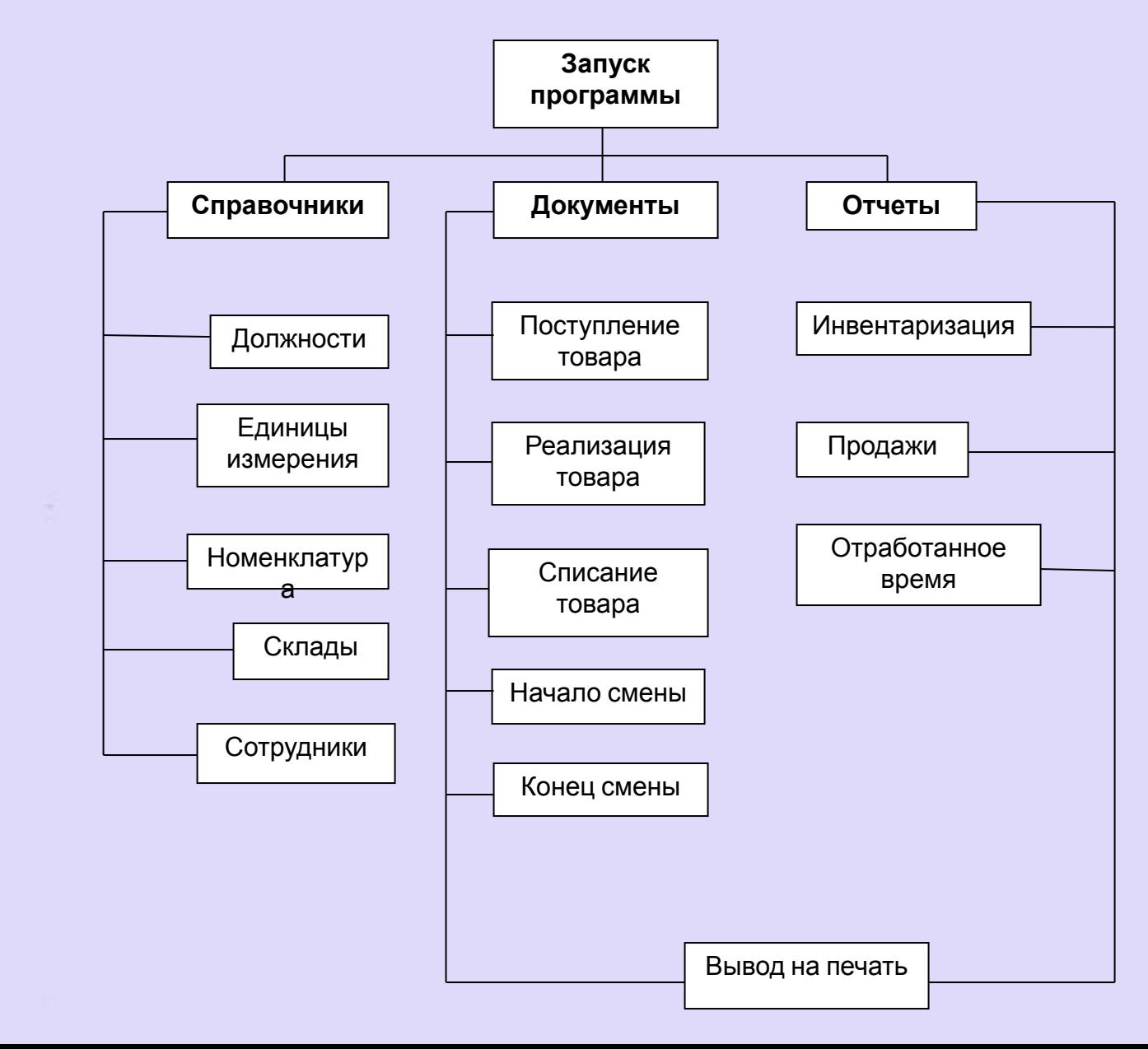

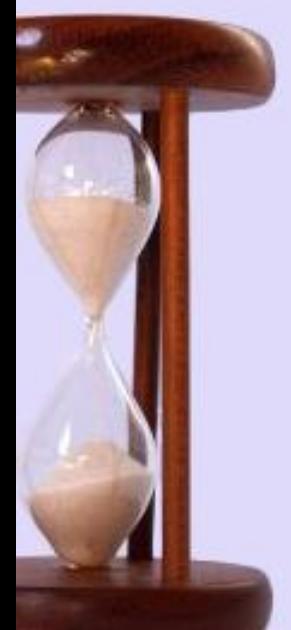

# **Структурная связь**

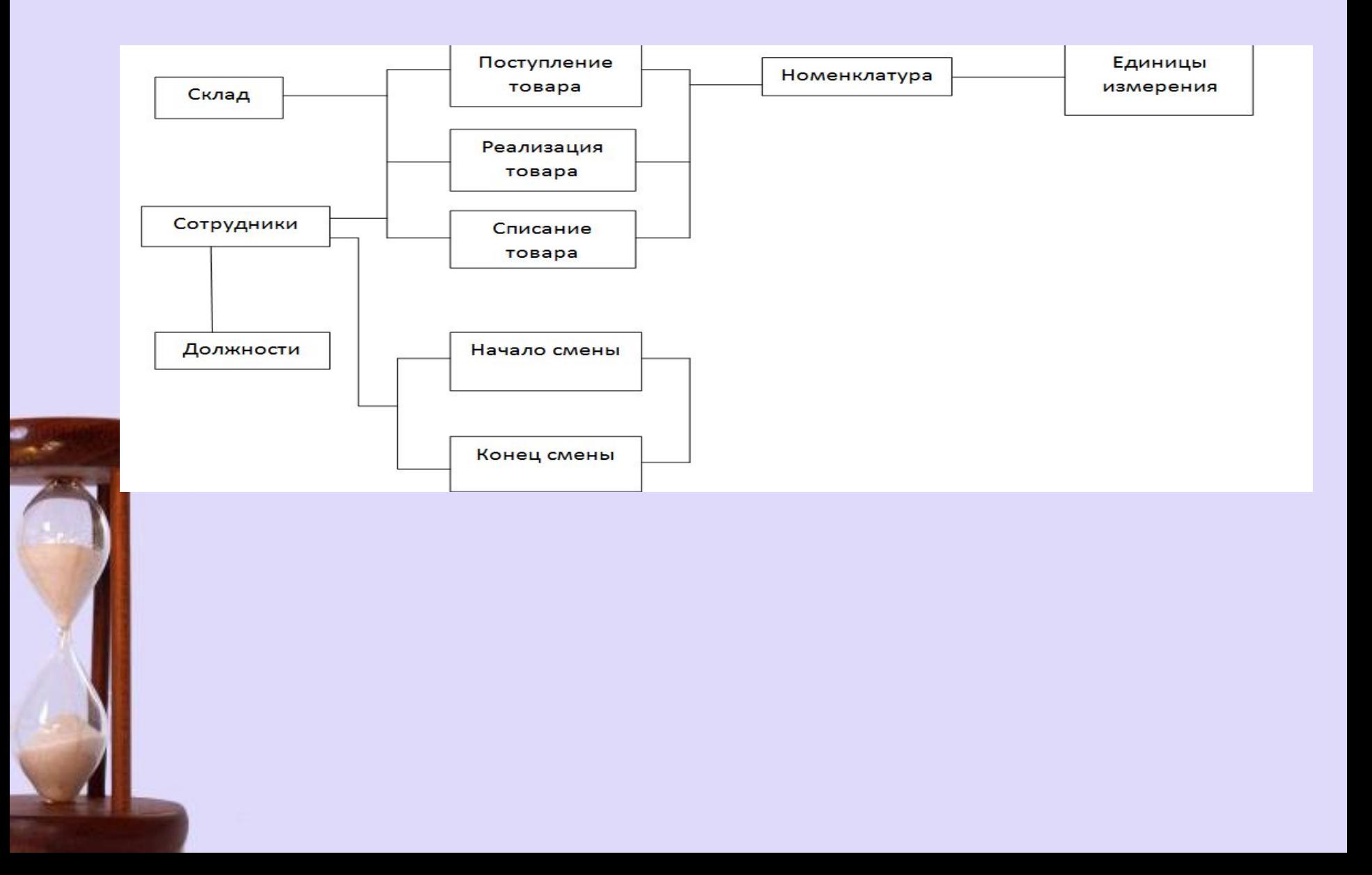

# **Вид программы при запуске**

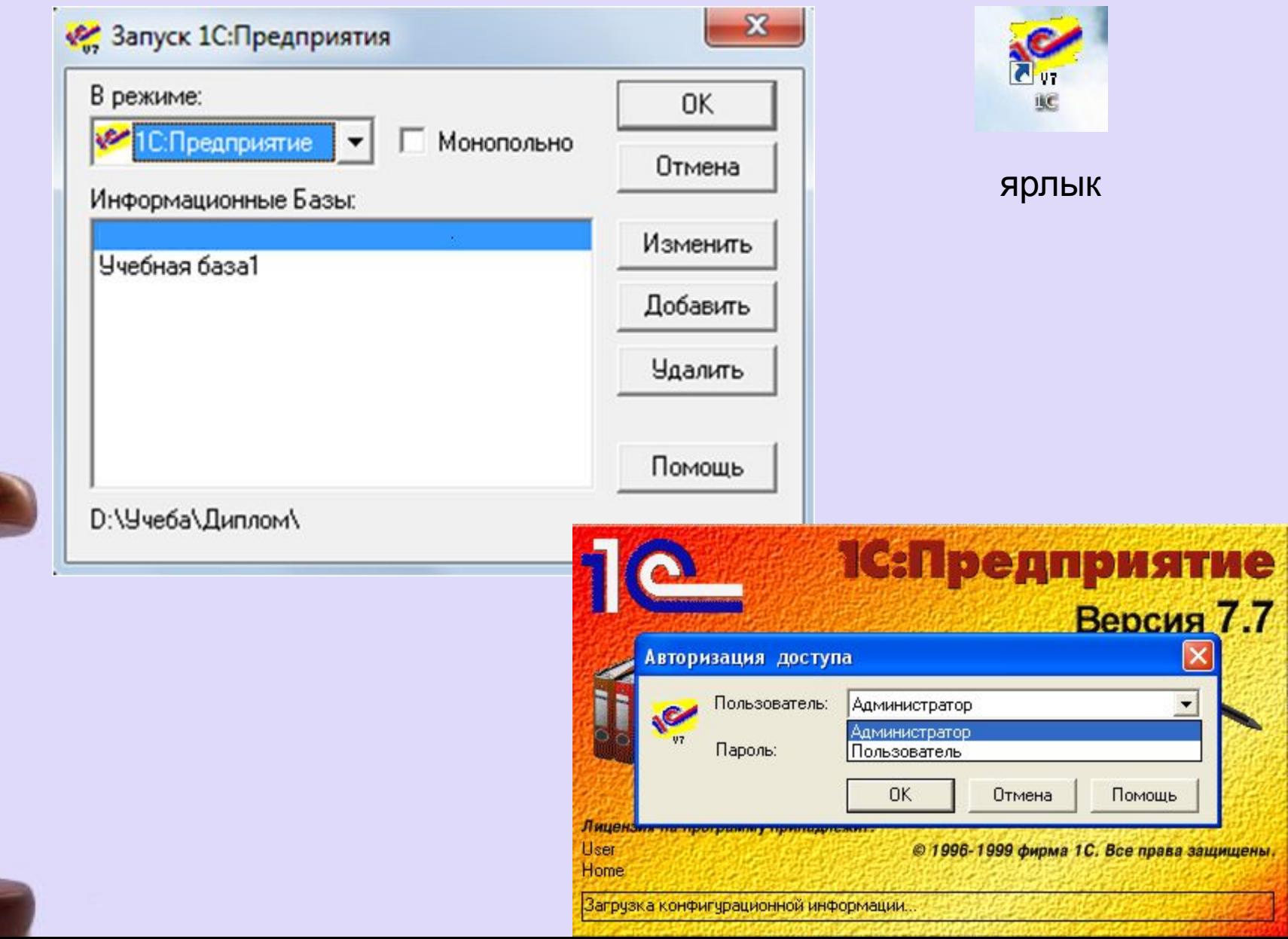

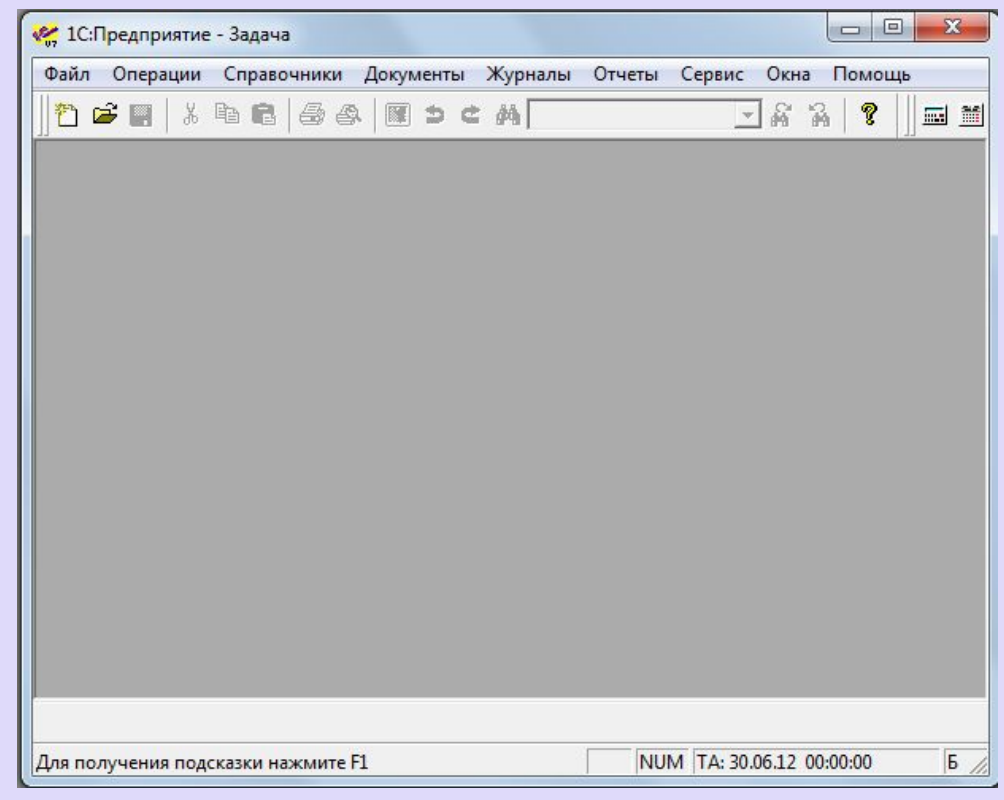

Рис. 1

# **Справочники**

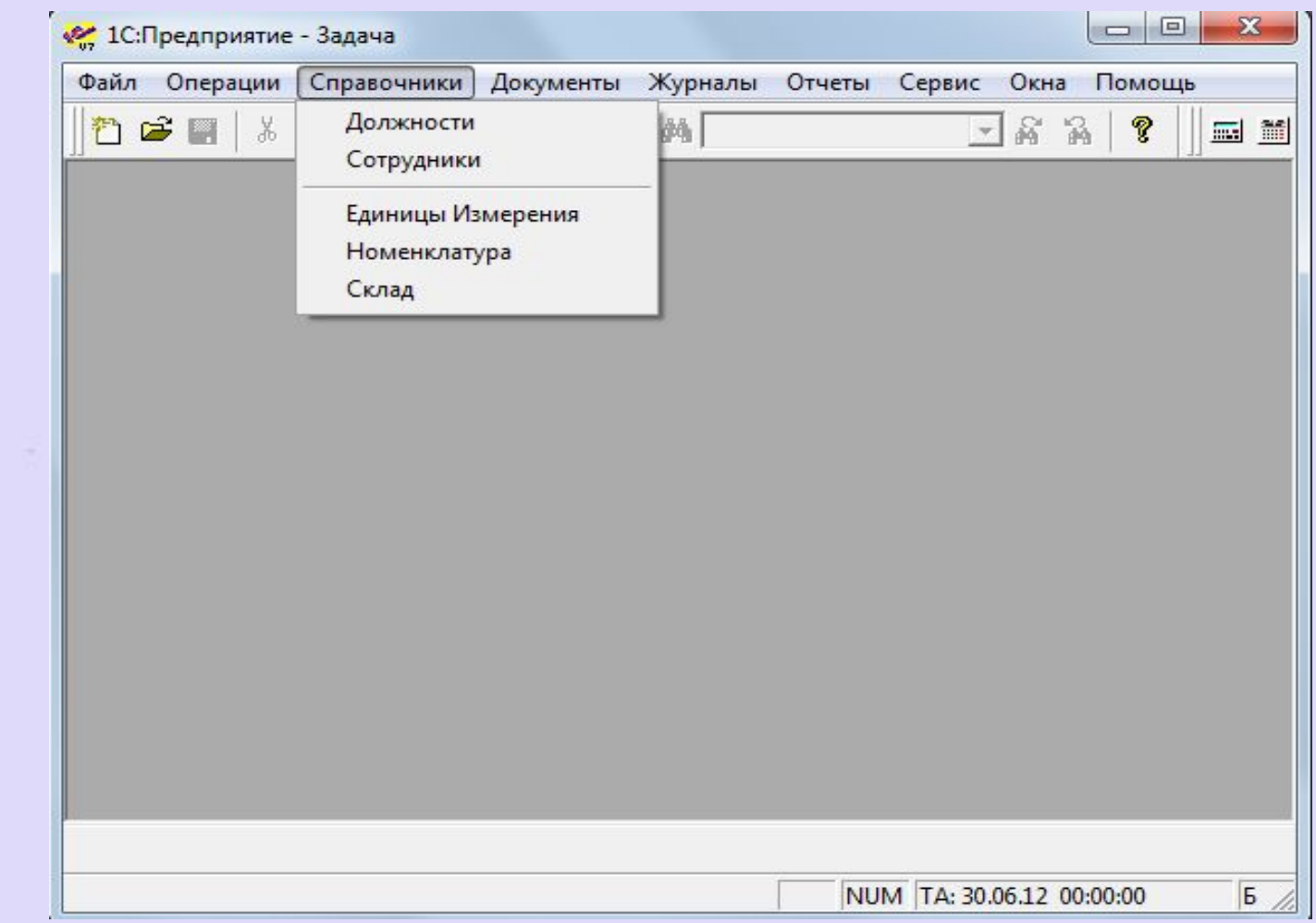

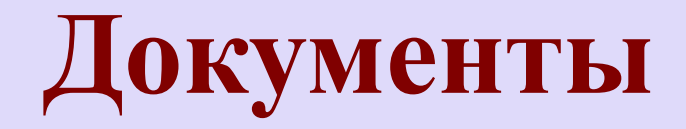

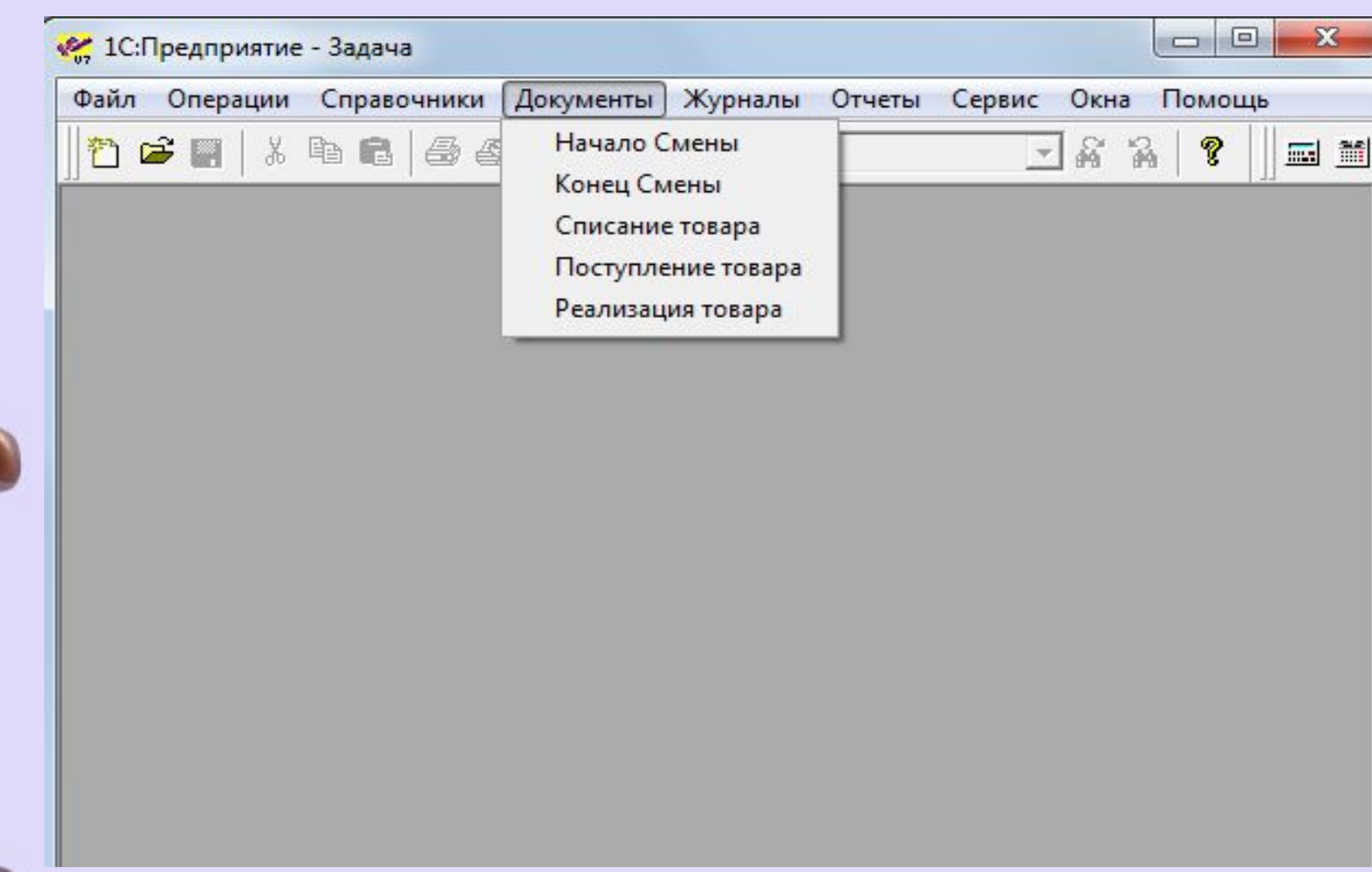

# **Документ «Реализация товара»**

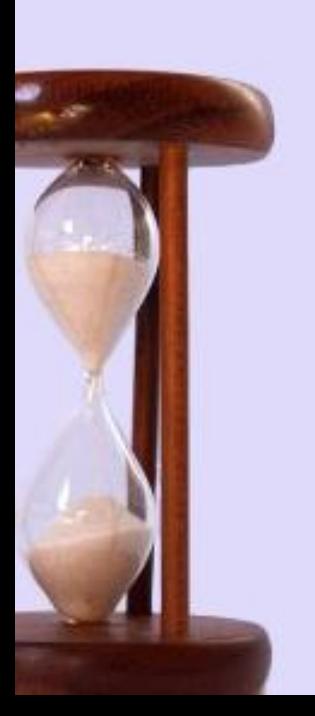

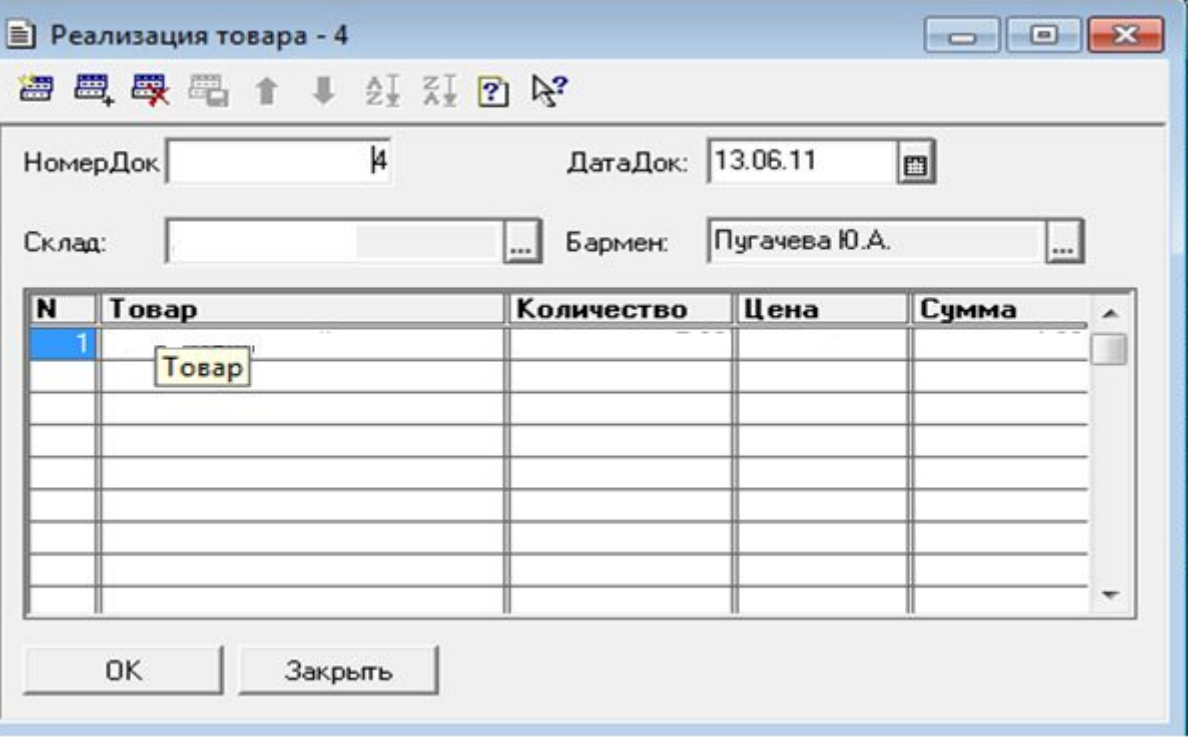

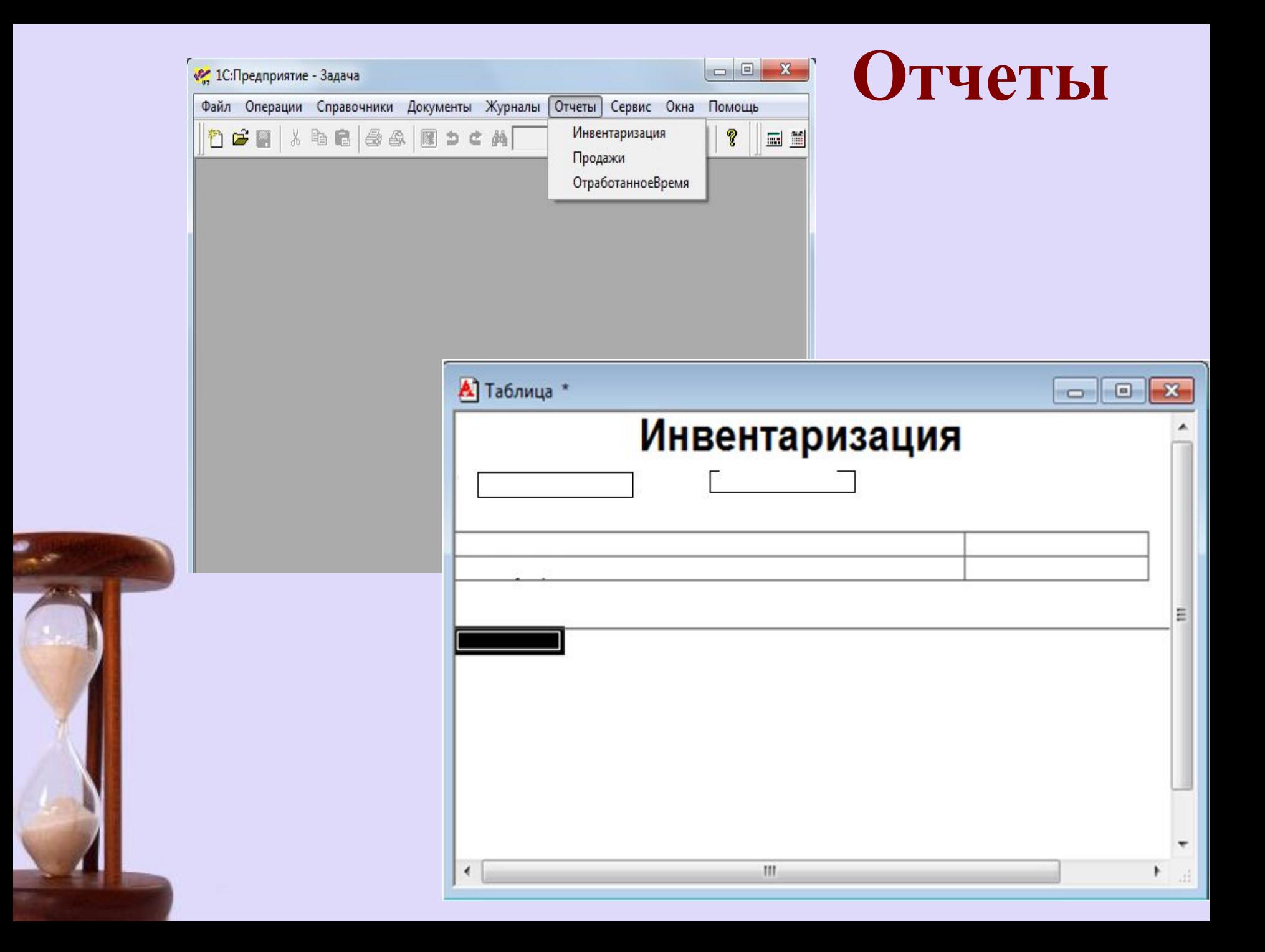

# **Заключение**

- В данной дипломной работе была разработана Конфигурация на платформе «1С: Предприятие 7.7.», которое автоматизировало учет поступлений и расход товаров в баре бильярдного клуба «Пирамида». Реализация задачи полностью соответствует постановке задачи (раздел1).
- Программная разработка позволяет, редактировать неверно введённую информацию, производить поиск данных по различным критериям, отбор и просмотр нужной информации о товаре.
- Была произведена экономическая оценка эффективности от внедрения программного продукта, которая показала, что проект экономически целесообразен.
- Срок окупаемости 0,4 года